# **SpeechWire Electronic Balloting**

Judges can access ballots by going to the SpeechWire e-balloting website, which is at:

### ballots.speechwire.com

There, type in your SpeechWire account email address and password. For coaches, this is the same as your SpeechWire coach account. If this is the first e-ballot tournament you are judging, you should have received a password in an email recently.

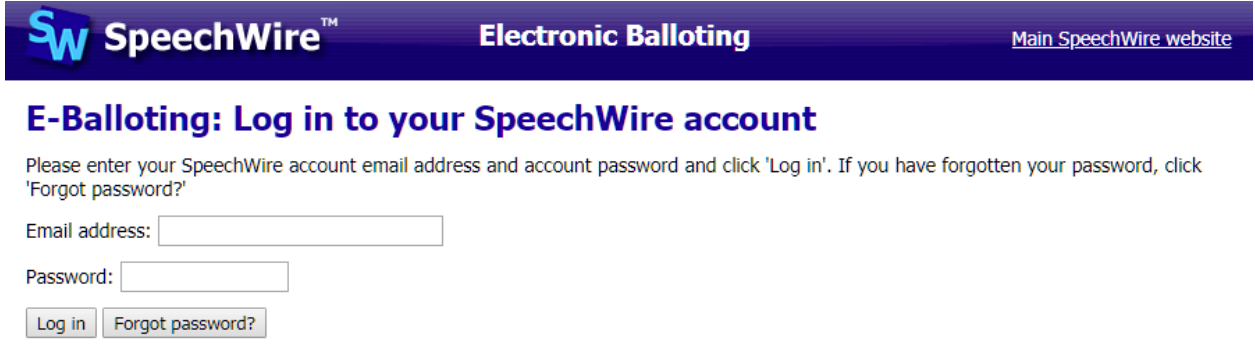

Once you log in, you'll see your current ballots. You should be notified by email - and by text message if you subscribe at [www.speechwire.com/live](http://www.speechwire.com/live) - when you are assigned ballots.

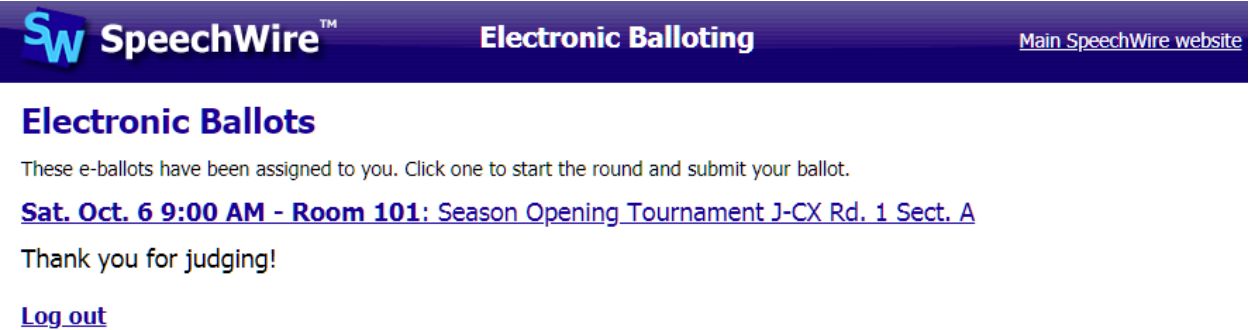

Click or tap the round that they are currently judging. You may be asked for a contact phone number the first round you judge at the tournament. Then you will see a big link to click to notify tab that you have started the round. Click it once the debaters are present and debate is starting.

## **Electronic ballot**

### Season Opening Tournament J-CX Rd. 1 Sect. A Room 101, Sat. Oct. 6 at 9:00 AM

Debaters:

Aff/Pro: SpeechWire Tes AbCJ Abbi Adkins and CJ Lowe Neg/Con: SpeechWire Tes EaGa Earl Willis and Gail Holland

### **Click here to start the round** Please click the link above when the round begins so that the tab room knows that you have started the round. Return to home page After starting the round, you'll see the e-ballot. It will have some or all of the tools pictured at left. Your 1 tournament may or may not collect ranks -- and you CJ Lowe: may also need to denote which team was on which side points Rank: (especially in Public Forum debate).

You will enter the points for each speaker, along with their rank (if applicable). You will also mark the winning debater and then click 'Save ballot'. This will lock in the debate result. You will not be able to change it once submitted -- if they make an error, consult with the tab room to have the tab room change it.

Below the decision **portion in the ballot are boxes** below the decision

### SpeechWire Tes AbCJ Abbi Adkins and CJ Lowe

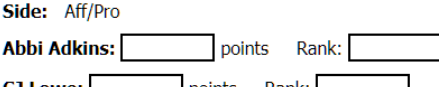

### **SpeechWire Tes EaGa Earl Willis and Gail Holland**

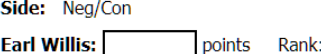

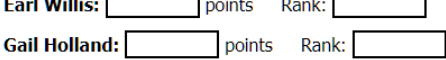

### **Winning Debater(s)**

SpeechWire Tes AbCJ Abbi Adkins and CJ Lowe

○ SpeechWire Tes EaGa Earl Willis and Gail Holland

#### Save ballot

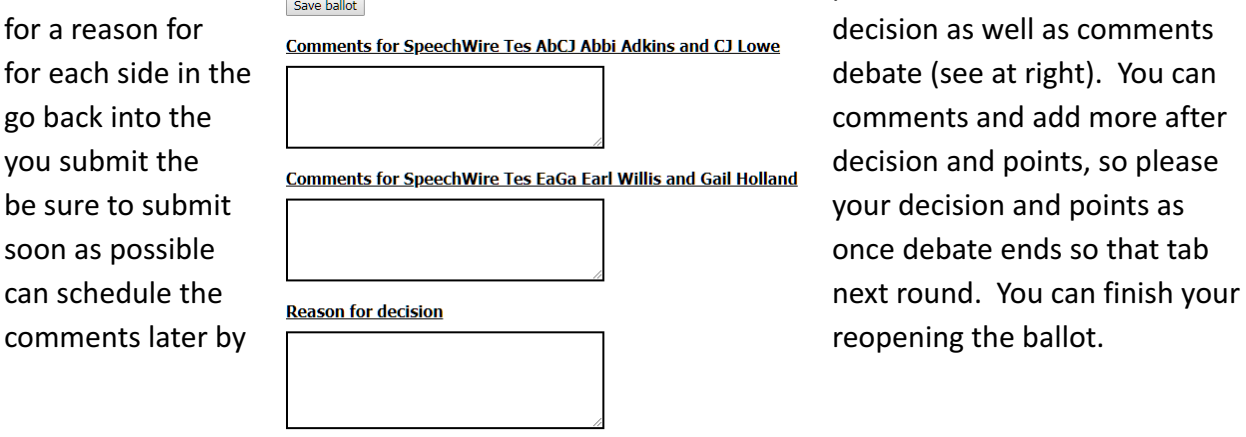

Save ballot Return to home page